Міністерство освіти і науки України Чорноморський національний університет імені Петра Могили

**Н. М. Болюбаш**

# **АСИСТЕНТСЬКА ПРАКТИКА.**

Методичні рекомендації з організації та проходження асистентської практики магістрантами спеціальностей 122 «Комп'ютерні науки», 124 «Системний аналіз»

Методичні рекомендації

Випуск 342

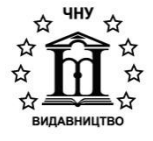

Миколаїв – 2021

*Рекомендовано до друку вченою радою Чорноморського національного університету імені Петра Могили (протокол № 4 від 13 травня 2021 р.).*

#### *Рецензент:*

**Літвінчук С. Б.,** кандидат педагогічних наук, доцент кафедри методики професійного навчання Миколаївського національного аграрного університету.

**Б 79 Болюбаш Н. М.** Асистентська практика. Методичні рекомендації з організації та проходження асистентської практики магістрантами спеціальностей 122 «Комп'ютерні науки», 124 «Системний аналіз» : методичні рекомендації / Н. М. Болюбаш. – Миколаїв : Вид-во ЧНУ ім. Петра Могили, 2021. – 44 с. – (Методична серія ; вип. 342).

> Методичні рекомендації містять основні вимоги до організації асистентської практики як компоненту професійної підготовки магістрантів спеціальностей 122 «Комп'ютерні науки» та 124 «Системний аналіз» до науково-педагогічної діяльності у закладі вищої освіти. Розкрито мету, зміст, завдання та етапи проведення практики. Подано рекомендації з оформлення звітної документації та проходженню практики як практичної діяльності щодо здійснення навчальновиховного процесу в університеті. Розглянуто особливості проведення асистентської практики під час дистанційного та змішаного навчання.

> Методичні рекомендації призначені для викладачів та магістрантів факультету комп'ютерних наук.

> > УДК 327.39(076)

© Болюбаш Н. М., 2021 **ISSN 1811-492X** © ЧНУ ім. Петра Могили, 2021

# **ЗМІСТ**

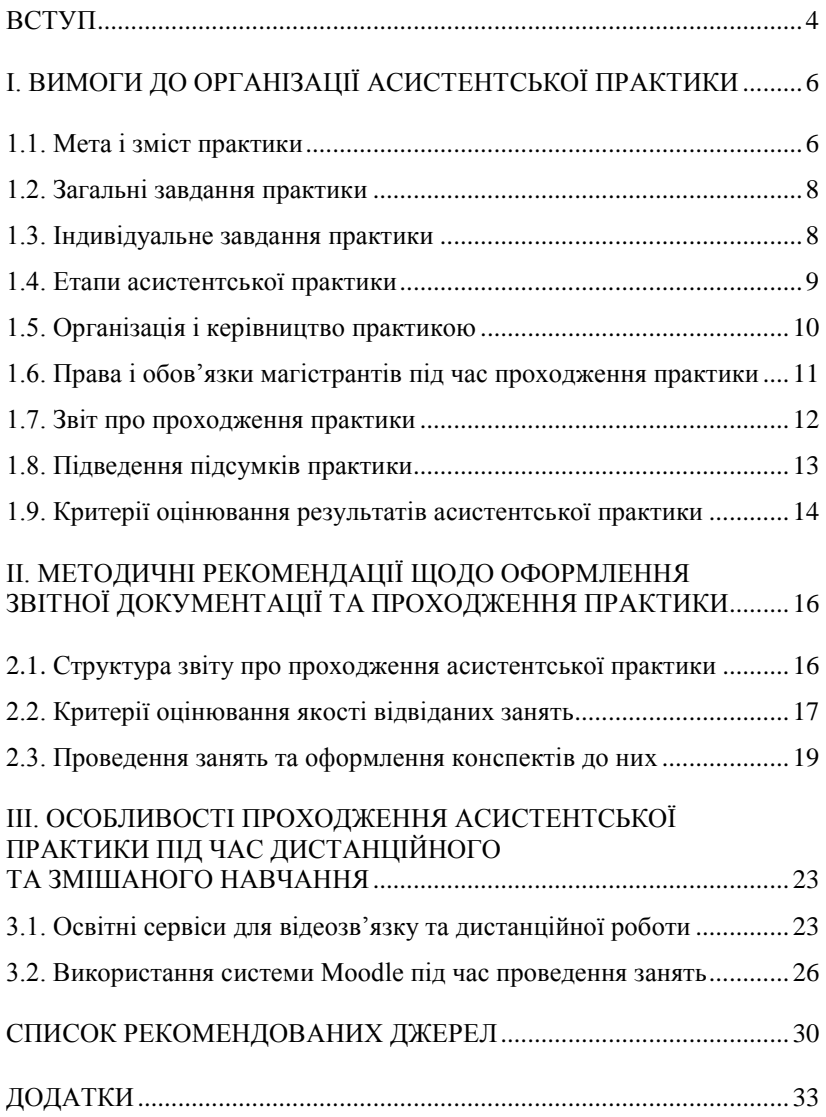

### **ВСТУП**

Відповідальним етапом у професійному становленні майбутнього фахівця з інформаційних технологій, викладача дисциплін з комп'ютерних технологій є асистентська педагогічна практика. Асистентська практика є складовою частиною професійної підготовки фахівців на другому рівні вищої освіти «магістр» і завершальним етапом практичної підготовки студентів університету до професійно-педагогічної діяльності.

Професійне спрямування магістерської програми у напрямі викладацької діяльності – це вирішення кількох важливих для людини і суспільства проблем: отримання додаткового соціального захисту (в жорстких умовах ринку праці суттєво загострюється проблема працевлаштування); підвищення рівня підготовки до професійної діяльності за рахунок психолого-педагогічної компоненти освіти; підвищення рівня гуманітарної підготовки, оскільки психолого-педагогічні дисципліни безпосередньо стосуються людини та її суб'єктивних відносин.

Основними нормативними актами, що регламентують організацію і проходження практики магістрантами є Положення про проведення практики студентів вищих навчальних закладів України, затверджене наказом Міносвіти України № 93 від 8 квітня 1993 року (зі змінами, внесеними згідно з наказом Міносвіти № 351 від 20 грудня 1994 року) та Положення про проведення практики у Чорноморському національному університеті ім. Петра Могили, схвалене Вченою радою та затверджене ректором ЧНУ ім. Петра Могили 27 серпня 2020 року, протокол № 11 (https ://chmnu. edu. ua / wp-content / uploads / 2017 / 06 / Polozhennya\_ pro\_provedennya\_praktiki\_v\_CHNU-1.pdf).

Асистентська практика завершує психолого-педагогічну підготовку студентів до викладацької діяльності, що розглядається як професійне спрямування навчальних дисциплін психологічної та педагогічної спрямованості: застосування активних методів, засобів та форм навчання під час викладання дисциплін з комп'ютерних технологій, розроблення дидактичних матеріалів, планування та проведення занять.

За навчальним планом підготовки магістрів спеціальностей 122 «Комп'ютерні науки» та 124 «Системний аналіз» асистентська практика проводиться у закладах вищої освіти І–ІV рівнів акредитації у 10 семестрі. До практики допускаються магістранти, що не мають академічної заборгованості за попередні семестри навчання у магістратурі. За необхідності практика може бути перенесена на інший термін або продовжена. Тривалість практики – два тижні, кількість кредитів  $ECTS - 3.$ 

Перелік баз практики пропонується магістрам на початку семестру практики з урахуванням їх схильності до педагогічної роботи в різних ланках освіти. Магістри можуть самостійно обрати для себе місце проходження асистентської практики.

Базами асистентської практики магістрів є навчальні заклади та їх структурні підрозділи, які відповідають вимогам програми практики. До переліку баз асистентської практики входять кафедри у складі закладів вищої освіти III–IV рівнів акредитації, які здійснюють викладання дисциплін з комп'ютерних технологій, у тому числі кафедри факультету комп'ютерних наук Чорноморського національного університету імені Петра Могили.

### **І. ВИМОГИ ДО ОРГАНІЗАЦІЇ АСИСТЕНТСЬКОЇ ПРАКТИКИ**

#### **1.1. Мета і зміст практики**

**Метою практики** є формування педагогічної компетентності магістрантів, формування та закріплення педагогічних умінь і навичок, здобутих під час отримання кваліфікації магістра, вдосконалення знань, необхідних для роботи у закладах вищої освіти, формування вмінь застосовувати їх у навчально-виховному процесі під час виконання функцій викладача.

Асистентська практика направлена на формування наступних компетенцій:

– здатність спілкуватися державною мовою як усно, так і письмово;

– здатність вчитися і оволодівати сучасними знаннями;

– здатність до пошуку, оброблення та аналізу інформації з різних джерел;

– уміння виявляти, ставити та вирішувати проблеми;

– здатність приймати обґрунтовані рішення;

– здатність працювати в команді;

– готовність до самостійної, індивідуальної роботи, здійснювання комплексних досліджень, прийняття рішень у міждисциплінарних областях;

– здатність планувати науково-професійний та особистий розвиток;

– готовність до викладацької діяльності, до організації освітнього процесу у вищій школі;

– здатність до ефективного педагогічного спілкування для забезпечення належної якості загальної і професійної підготовки студентів, готовність до розвитку педагогічної майстерності;

Проходження асистентської практики направлене на формування у магістранта наступних програмних результатів навчання:

– уміння організовувати самостійну, індивідуальну роботу, здійснювати комплексні дослідження та приймати рішення у міждисциплінарних областях.

– уміння планувати науково-професійний та особистий розвиток;

– знати методи викладацької діяльності та вміти організовувати освітній процес у вищій школі, вміти забезпечувати належну якість загальної і професійної підготовки студентів;

– мати спроможність до підвищення педагогічної майстерності;

– креативність, здатність до системного мислення, адаптивність і комунікабельність, турбота про якість виконуваної роботи.

Зміст і послідовність практики визначаються цією програмою згідно з навчальним планом. Практика проходить у формі виконання слухачами визначених цією програмою загальних та заснованих на них індивідуальних завдань.

У результаті проходження практики магістрант повинен **ознайомитися з:**

1. Структурою закладу вищої освіти, основними напрямами навчально-виховної, методичної та наукової роботи, формами й методами організаційної та навчально-методичної роботи.

2. Організацією роботи кафедри та навчально-методичним забезпеченням (навчальні плани, робочі програми, навчально-методичні комплекси).

3. Вимогами до написання конспектів лекцій і практичних занять з дисциплін з комп'ютерних технологій.

4. Поглибленими та розширеними теоретичними знаннями зі спеціальних і психолого-педагогічних дисциплін, набутими студентами раніше з метою застосування їх у вирішенні конкретних педагогічних завдань під час проходження практики.

5. Досвідом, змістом та сутністю викладацької роботи, моральноетичними якостями викладача вищої школи, індивідуальним творчим стилем педагогічної діяльності.

У результаті проходження практики магістрант повинен **набути та сформувати:**

1. Уміння спостерігати за навчальним процесом у закладі вищої освіти, аналізувати та планувати свою роботу як викладача.

2. Психолого-педагогічні та методичні уміння викладання дисциплін з комп'ютерних технологій у системі вищої школи, уміння застосовувати сучасні технології і методики навчання.

3. Уміння організації основних форм навчання у вищій школі, навички проведення практичних та лабораторних занять з комп'ютерних технологій у закладі вищої освіти.

4. Уміння застосовувати різні методи і засоби поточного і підсумкового контролю рівня знань студентів, навички організації і проведення консультацій студентам.

5. Уміння професійного і педагогічного спілкування зі студентською аудиторією.

6. Потребу в самоосвіті, творчий підхід до виконання професійних обов'язків викладача, уміння самостійно приймати рішення й нести за них відповідальність.

#### **1.2. Загальні завдання практики**

Для успішного проходження практики під керівництвом керівників практики **магістранти повинні:**

– брати участь у зустрічі з керівниками факультету, кафедри, викладачами за місцем проходження практики;

– розробити індивідуальний робочий план практики;

– відвідувати заняття викладачів-наставників;

– детально вивчити навчальні плани і робочі програми дисциплін з комп'ютерних технологій спеціальностей тих академічних груп закладу вищої освіти, у яких проходитиме практика;

– підготувати деталізований план-конспект лекції з використанням інноваційних педагогічних технологій, підготувати конспект практичного заняття, що буде проводитися самостійно, узгодити тексти з викладачем і керівником практики;

– провести самостійно одне практичне чи лабораторне заняття за навчальним планом, розкладом і програмою дисципліни з комп'ютерних технологій бази практики, після проведення підготувати самоаналіз і подати керівнику практики;

– провести консультацію студентам з дисциплін з комп'ютерних технологій, що викладалися практикантом;

– виконати індивідуальне завдання, яке практиканту дається керівником практики;

– відвідувати і брати участь в обговоренні занять своїх товаришів, подати керівнику практики письмовий аналіз відвіданого заняття;

– бути присутнім на всіх заходах організаційного характеру, що проводяться на базі практики (сесії, засідання, наради, семінари тощо), щодня бути присутніми на кафедрі закладу вищої освіти незалежно від наявності своїх занять;

– систематично вести записи у щоденнику практики, подавати їх керівникові практики на перевірку;

– після закінчення практики магістранти готують необхідну документацію до звіту та подають звітну документацію на кафедру не пізніше як за три дні.

#### **1.3. Індивідуальне завдання практики**

Індивідуальне завдання, над яким потрібно працювати протягом проходження асистентської практики, передбачає характеристику особливостей застосування окремого методу/технології навчання під час вивчення дисципліни комп'ютерного циклу закладі вищої освіти, до викладання якої було залучено магістранта під час проходження практики. Метод/технологія навчання обираються студентами зі списку:

- 1. Проблемний метод навчання.
- 2. Особистісно-орієнтована технологія навчання.
- 3. Метод проєктів.
- 4. Дистанційна технологія навчання.
- 5. Метод конструктивізму.
- 6. Технологія модульного навчання.
- 7. Технологія розвиваючого навчання.<br>8. Ігрова технологія.
- 8. Ігрова технологія.
- 9. Диференційована технологія навчання.
- 10. Навчання у співробітництві як метод навчання.
- 11. Дискусійні методи навчання.
- 12. Інтерактивні методи навчання.
- 13. Тренінг-методи навчання.
- 14. Хмарні освітні технології.
- 15. Технологія програмованого навчання.
- 16. Освітні SMART-технології.
- 17. Технологія STEM-навчання.
- 18. Пошуково-евристичні технології.
- 19. Портфоліо як метод навчання.
- 20. Технологія конструктивізму в навчанні.

#### **1.4. Етапи асистентської практики**

Програма проходження асистентської практики передбачає три етапи: підготовчий, робочий та підсумковий (табл. 1.1).

*Таблиця 1.1*

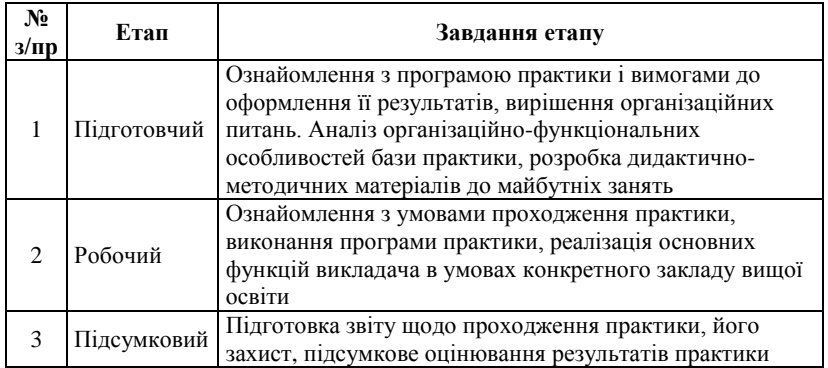

**Етапи асистентської практики**

#### **1.5. Організація і керівництво практикою**

Магістранти спрямовуються на асистентську практику наказом ректора Чорноморського національного університету імені Петра Могили. Для організації асистентської практики кафедра інтелектуальних інформаційних систем визначає керівника практики від університету із числа викладачів кафедри – професорів та доцентів, який здійснює навчально-методичне керівництво асистентською практикою.

Керівництво асистентською практикою на базах практики здійснюють викладачі дисциплін з комп'ютерних технологій, за якими закріплюються магістранти на час проходження практики. Перелік баз практики та викладачів, які будуть здійснювати безпосереднє індивідуальне керівництво магістрантами-практикантами, визначає кафедра.

#### **Обов'язки керівника практики** від університету:

– забезпечувати проведення з магістрантами перед початком практики інструктажу про порядок проходження практики: цілі і завдання практики, обов'язки і права керівників практики і практикантів, порядок звітності за роботу під час практики;

– проводити інструктаж з техніки безпеки під час проходження практики;

– готувати для надання магістрантам необхідні для проходження практики документи: направлення, програму практики, календарний план, загальні та індивідуальні завдання, методичні рекомендації, вимоги до оформлення звіту практики;

– забезпечувати високу якість проходження практики згідно з програмою у тісному контакті з керівником практики від бази практики;

– надавати магістрантам методичну допомогу щодо складання індивідуальних планів та оформлення документів;

– контролювати виконання магістрантами правил внутрішнього трудового розпорядку, відвідування бази практики;

– проводити консультації з практикантами з методичних питань: вибору методів, засобів та форм навчання під час підготовки до занять, перевіряти конспекти занять;

– надавати магістрантам допомогу у знайденні шляхів подолання труднощів під час підготовки до занять, аналізувати помилки та невдачі в ході їх проведення;

– відвідує заняття, які проводять магістранти-практиканти, оцінювати їх та організовувати колективне обговорення;

– знайомити магістрантів із системою звітності з практики, прийнятою на кафедрі, а саме: термінами подання і формою письмового звіту, оформленням інших документів, порядком виконання загальних та індивідуальних завдань, термінами і порядком захисту звітів про асистентську практику;

– узгоджувати підсумкову оцінку з практики з керівником практики від бази практики й у складі комісії приймати залік з практики;

– подавати завідувачу кафедри письмовий звіт про проведення практики із зауваженнями і пропозиціями щодо поліпшення практики.

#### **Обов'язки керівника практики** від бази практики:

– створювати необхідні умови для виконання магістрантамипрактикантами програми практики, не допускати використання їх для викладання дисциплін, що не відповідають програмі практики;

– узгоджувати індивідуальний робочий план і графік проходження практики, теми занять, які магістрант буде проводити самостійно, з урахуванням його пропозицій на основі програми практики, умов і особливостей дисципліни з комп'ютерних технологій, яка викладається;

– надавати необхідну методичну допомогу, давати вказівки та завдання магістрантам-практикантам під час їхньої підготовки до проведення занять відповідно до їх робочих програм, планів та графіку;

– відвідувати заняття, які проводять магістранти-практиканти, оцінювати їх та давати поради з усунення труднощів і недоліків у процесі їх проведення;

– після закінчення практики дати письмову характеристику на кожного практиканта, у якій, зокрема, відзначити його ділові якості, ставлення до виконання доручень та до викладання дисципліни з комп'ютерних технологій, уміння використовувати набуті знання і самостійно вирішувати питання, а також об'єктивність і рівень підготовленого ним звіту про асистентську практику.

#### **1.6. Права і обов'язки магістрантів під час проходження практики**

Під час проходження практики **магістранти мають право:**

– на методичне та організаційне забезпечення асистентської практики;

– на методичну та консультативну допомогу з боку керівників асистентської практики.

Під час проходження практики **магістранти зобов'язані:**

– до початку практики одержати від керівника практики консультації щодо оформлення всіх необхідних документів;

– своєчасно прибути на базу практики;

– ознайомитися з правилами внутрішнього розпорядку закладу вищої освіти, де вони проходять практику, їх виконувати;

– у встановлений термін і у повному обсязі виконувати всі завдання, передбачені програмою практики і вказівками її керівників;

– розробити календарний план проходження асистентської практики відповідно до поставлених завдань, фіксувати термін їх виконання, узагальнення та висновки;

– належним чином оформити звіт та інші матеріали щодо практики;

– своєчасно представити звіт та інші матеріали по практиці керівникові практики;

– захистити звіт з практики у визначений термін.

#### **1.7. Звіт про проходження практики**

Після закінчення практики магістрант зобов'язаний протягом трьох днів, що слідують за практикою, подати на кафедру у папці наступні **звітні документи:**

– належно оформлений звіт про проходження практики;

– індивідуальне завдання на практику, засвідчене керівником за місцем проходження практики та печаткою установи, де проходила практика, з календарним планом проходження практики, відмітками про його виконання та характеристикою-відгуком керівника від бази практики;

– додатки до звіту.

Звіт про проходження практики повинен містити відомості про виконання усіх загальних завдань практики та індивідуального завдання практики, висновки та пропозиції. До звіту додаються **додатки:**

– підготовлений під час практики конспект лекції дисципліни з комп'ютерних технологій та конспект проведеного з цієї дисципліни практичного (лабораторного) заняття;

– самоаналіз проведених занять з дисципліни комп'ютерного циклу;

– письмовий аналіз відвіданого навчального заняття, яке проводилося іншим практикантом;

– матеріали з виконання індивідуального завдання.

Звіт про проходження практики підписує та затверджує керівник практики від бази практики. Підписаний та затверджений керівником практики від бази практики письмовий звіт разом із іншими звітними документами подається на рецензування керівнику практики від університету, який також його підписує та затверджує.

Звіт про проходження практики має бути оформлений на стандартних аркушах паперу формату А4, мати обсяг – 15–25 аркушів і міс-тити титульну сторінку, вступ, розкриття змісту практичної діяльності за розділами програми практики, висновки і пропозиції, додатки.

**Індивідуальне завдання на практику** магістранта містить такі складові: направлення на практику, календарний план проходження практики та відмітки про його виконання, відгук керівника практики від бази практики і оцінка ним роботи практиканта, відгук керівника практики від університету про роботу магістранта. Бланки індивідуального завдання за формою магістранти отримують під час установчої конференції практики від керівника практики від університету (додаток А).

Під час проходження практики магістрант щодня робить короткі записи про те, що він зробив за день для виконання календарного плану проходження практики за наступним планом: дата, зроблені завдання і їх мета; зміст роботи; досягнуті результати; зауваження та пропозиції практиканта, оцінка власної діяльності; зауваження та пропозиції керівника практики. Щонайменше раз на тиждень студент зобов'язаний подавати зроблені записи на перегляд керівникам практики від університету та від бази практики, які роблять зауваження та дають рекомендації.

#### **1.8. Підведення підсумків практики**

Після закінчення терміну практики магістранти звітують про виконання програми та індивідуального завдання. Звіт з практики захищається магістрантом (з диференційованою оцінкою) у комісії, призначеній завідувачем кафедри з включенням до її складу кандидатів та докторів педагогічних наук. Комісія приймає звіт в університеті протягом перших семи днів після практики. Оцінка за педагогічну практику вноситься в заліково-екзаменаційну відомість і залікову книжку магістра за підписами членів комісії.

Магістранту, який не виконав програму практики без поважних причин, може бути надано право проходження практики повторно. Магістрант, який отримав негативну оцінку з практики в комісії, відраховується з закладу вищої освіти.

#### **1.9. Критерії оцінювання результатів асистентської практики**

Успішність проходження магістрантами асистентської практики оцінюється за наступними **критеріями:**

– якість проведеної в ході практики роботи;

– своєчасність виконання завдань практики та надання звіту про проходження практики;

– рівень теоретичної підготовки майбутнього викладача дисциплін з комп'ютерних технологій, рівень оволодіння педагогічними компетенціями, уміннями і навичками;

– обсяг виконаної роботи, що визначалася у якості завдання практики;

– виявлення практикантами творчого новаторського підходу під час виконання завдань практики;

– якість оформлення матеріалу, виконання якого передбачене завданням практики.

Поточний контроль здійснюється керівником практики від університету та керівником практики від бази практики протягом проходження магістрантами асистентської практики шляхом аналізу та оцінки їх систематичної роботи, якості проведення залікових навчальних занять. Підсумковий контроль здійснюється у кінці проходження практики шляхом оцінювання цілісної систематичної педагогічної діяльності магістрантів за час проходження практики.

Практика магістрантів оцінюється за 100-бальною системою:

*«відмінно»* (90–100 балів) – якщо магістрант систематично відвідував базу практики, доручену роботу проводив на високому педагогічному і організаційно-методичному рівні, проявляв творче ставлення до викладання дисциплін з комп'ютерних технологій під час проведення залікових занять, вчасно надав до кафедри оформлений згідно з вимогами звіт з проходження практики та інші звітні документи, отримав високу позитивну оцінку від керівника практики від університету та керівника практики від бази практики;

*«добре»* (75–89 балів) – якщо магістрант систематично відвідував базу практики, доручену роботу проводив на високому методичному рівні, у ході проходження практики успішно вирішував поставлені завдання, однак недостатньо ефективно використовував окремі засоби, форми та методи навчання; проявляючи міцні знання у галузі комп'ютерних технологій й творчо ставлячись до підбору необхідного для залікових занять матеріалу, допустив незначні помилки під час їх проведення; вчасно надав до кафедри оформлений звіт з проходження практики та інші звітні документи і отримав несуттєві зауваження щодо їх оформлення; отримав позитивний відгук від керівника практики від університету та керівника практики від бази практики;

*«задовільно»* (60–74 балів) – якщо магістрант відвідував базу практики, але в реалізації поставлених завдань допускав помилки, недостатньо ефективно використовував знання з комп'ютерних технологій та методики викладання дисциплін з комп'ютерних технологій, у процесі аналізу проведеної роботи не помічав своїх помилок і недоліків; під час оформлення звіту переважна кількість питань висвітлена, але є неточності й окремі логічні помилки; відгук від керівника практики від університету та керівника практики від бази практики про проходження практики загалом був позитивним;

*«незадовільно»* (30–59 балів) – якщо магістрант не регулярно відвідував базу практики, не виконав значну частину завдань практики, допустив серйозні помилки під час їх виконання, отримав негативний відгук від керівника практики від університету та керівника практики від бази практики, оформлення звіту та інших звітних документів було недбалим, у звіті висвітлені та розкриті не всі питання, відсутні окремі структурні одиниці звіту.

# **ІІ. МЕТОДИЧНІ РЕКОМЕНДАЦІЇ ЩОДО ОФОРМЛЕННЯ ЗВІТНОЇ ДОКУМЕНТАЦІЇ ТА ПРОХОДЖЕННЯ ПРАКТИКИ**

#### **2.1. Структура звіту про проходження асистентської практики**

Звіт повинен містити титульну сторінку (додаток Б) та зміст з переліком усіх структурних одиниць звіту та вказівкою номерів сторінок. Структура звіту повинна бути наступною.

1. Вступ – містить опис власного розуміння цілей проходження практики. У вступі також необхідно вказати базу практики – назву закладу вищої освіти та кафедри, які були місцем проходження асистентської практики та період проходження практики.

2. Аналіз бази практики – характеристика закладу освіти і критичний аналіз умов, у яких здійснювалася практика, які необхідно було врахувати під час її організації та проведенні.

3. Особливості навчального контингенту – загальні відомості про навчальну групу, в якій здійснювалося викладання, результати психологічного дослідження студентів, висновки про врахування в навчальному процесі виявлених особливостей навчального контингенту, якщо таке дослідження проводилося.

4. Перерахувати, що було зроблено за період проходження практики відповідно до поставлених загальних та індивідуальних завдань практики:

– вивчено навчальний план та робочу програму дисципліни з комп'ютерних технологій (*вказати якої*), до викладання якої був залучений магістр під час проходження практики;

– на основі вивчених навчального плану та робочої програми дати коротку характеристику дисципліни, її роль та місце у професійній підготовці студентів (*вказати спеціальність студентів, які її вивчають, курс навчання*);

– відвідано заняття, проведені керівником практики від бази практики (*вказати тип заняття, тему, дату проведення*), дати стислий виклад методичних підходів до викладання дисципліни з комп'ютерних технологій;

– проведено практичне (лабораторне чи інше) заняття з дисципліни комп'ютерні технології (*вказати якої*) на тему (*вказати тему, дату проведення, групу*), обґрунтувати обрані форми і методи навчання, здійснити опис розроблених методичних матеріалів;

– написано конспект з відвіданого лекційного заняття з дисципліни комп'ютерні технології (*вказати якої*) на тему (*вказати тему*), яке проводив викладач-наставник;

– написано конспект з проведеного практичного (лабораторного чи іншого) заняття з дисципліни комп'ютерні технології (*вказати якої*) на тему (*вказати тему*);

– відвідано заняття, які проводили інші магістри-практиканти (*вказати теми занять, форми та дати їх проведення*);

– підготовлено аналіз відвіданого заняття, проведеного іншим магістром-практикантом;

– виконано отримане індивідуальне завдання практики (*вказати яке та як воно виконувалося*).

5. У довільній формі викласти свої враження і пропозиції щодо педагогічної практики.

Конспект відвіданого лекційного заняття, проведеного практичного (лабораторного чи іншого) заняття, аналіз відвіданого заняття, проведеного іншим магістром-практикантом, додаються до звіту у додатках.

#### **2.2. Критерії оцінювання якості відвіданих занять**

Під час підготовки аналізу відвіданого заняття, проведеного іншим магістрантом-практикантом, доцільно відобразити наступне:

1. *Цілеспрямованість* – чітке і аргументоване висунення наукової проблеми, намагання поєднати теоретичний матеріал з його практичним використанням у майбутній професійній діяльності.

2. *Планування змісту* – виокремлення і повідомлення магістрантам головних питань, пов'язаних із профілюючими дисциплінами, науковість, відповідність сучасному рівню розвитку комп'ютерних технологій, висунення проблемних питань, активізація мислення, наявність завдань для самостійного опрацювання матеріалу, зв'язок з попередніми заняттями, розділами курсу, внутрішньо предметні зв'язки, міжпредметні зв'язки, зв'язок з майбутньою професійною діяльністю

3. *Організація заняття*:

– уміння розпочинати та підтримувати дискусію, діалог зі студентами;

– конструктивний аналіз проведених студентами практичних завдань (відповідей), допомога у їх виконанні;

– оптимальна інформативність і наповненість навчального часу обговоренням проблем (виконанням практичних завдань);

– відповідність підібраних для використання під час заняття практичних завдань його дидактичним цілям;

– використання цікавих прикладів, риторичних запитань, постановка проблем;

– стиль поведінки самого викладача-практиканта під час заняття: пожвавлений, з постановкою актуальних питань, наявність елементів дискусії, або млявий, який не викликає інтересу.

4. *Методика проведення* заняття – чітка структура, логічне викладення необхідного теоретичного матеріалу, його доступність, аргументованість, виокремлення головного в матеріалі та висновках, використання інноваційних педагогічних методів, повідомлення літератури до теми.

5. *Особистість викладача* – знання предмету, емоційність, голос, дикція, грамотність мовлення, зовнішній вигляд, уміння відчувати аудиторію.

6. *Ставлення до студентів* – поважне, урівноважене, толерантне, в міру вимогливе чи байдуже.

7. *Ставлення студентів до заняття* – зацікавлене чи байдуже, конструктивно критичне чи негативне.

8. *Управління групою студентів* –

– чи є в наявності уміння:

1) швидко встановлювати контакт зі студентами групи;

2) упевнено та вільно триматися перед аудиторією;

3) взаємодіяти з групою педагогічно доцільно та динамічно;

– чи, навпаки:

1) викладач робить багато зауважень, розмовляє на підвищених тонах;

2) спирається в роботі на декількох студентів, а інші залишаються пасивними або й займаються своїми справами;

3) тощо.

9. *Коментарі та висновки викладача* – кваліфіковані, доказові, переконливі, чи, навпаки, некваліфіковані, неістотні, не містять у собі змістовних рекомендацій.

10. *Якість оцінювання навчально-пізнавальної діяльності студентів* – яка кількість студентів під час заняття була охоплена навчальною роботою, яка може бути оцінена, чи була диференціація підготовлених завдань, чи усі студенти, що працювали під час заняття, бути оцінені, як саме здійснювалося їх оцінювання.

11. *Якість організації самостійної поза аудиторної роботи студентів* і визначення теми наступного заняття та рекомендації щодо підготовки, вивчення основних та додаткових джерел, інтернетресурсів тощо.

#### **2.3. Проведення занять та оформлення конспектів до них**

Під час вивчення дисциплін з комп'ютерних технологій проводяться аудиторні лекційні та практичні заняття. Практичні заняття у процесі вивчення дисциплін з комп'ютерних технологій можуть бути наступних форм: семінарське заняття, практичне заняття, лабораторне заняття. Семінарські заняття під час вивчення дисциплін з комп'ютерних технологій проводять не так часто, тому розглянемо основні вимоги до конспектів у процесі підготовки до проведення лекцій, практичних та лабораторних занять.

Читанню лекції передує етап підготовки до неї, який передбачає роботу з джерелами інформації з теми лекції, відбір матеріалу для лекції, та його методичну обробку. Під час підготовки до практичного заняття викладач також працює з джерелами інформації та здійснює відбір і розробку дидактичного матеріалу для формування практичних умінь та навичок і діагностування рівня сформованості знань та когнітивних умінь. Структура та стратегія проведення лекції і практичного заняття є творчою справою кожного викладача, однак є загальні вимоги до основних складових заняття, які повинні бути відображені у його конспекті.

Розглянемо основні **структурні компоненти конспекту**, які повинні бути присутні під час проведення як практичних, так і лекційних занять.

1. Тема заняття – має бути чіткою, лаконічною, зрозумілою.

2. Формулювання мети, на досягнення якої спрямоване проведення заняття, його дидактичних цілей та основних проблем, які варто вирішити за запропонованою темою.

3. Методи, прийоми, засоби: зазначити, які методи, прийоми, засоби, технології навчання застосовуються під час проведення заняття для досягнення визначених завдань:

– ситуаційні практичні чи проблемні завдання;

– умови та методичні вказівки до кейсів;

– інструкція проведення та умови ділової гри;

– тощо.

4. Перелік наочних матеріалів, технічних та програмних засобів, необхідних для проведення заняття.

5. Перелік основних понять та термінів, алгоритмів, прийомів роботи, які засвоюються під час заняття.

6. Зв'язки з іншими дисциплінами – перелік дисциплін, для вивчення яких може бути використана зазначена тема та з якою метою.

7. Перелік питань для дискусій та питань/завдань для контролю теоретичної підготовки студентів, актуалізації теми, встановлення логічного зв'язку із вивченим матеріалом, засвоєними раніше темами, спеціальністю та практичним досвідом студентів.

8. Список рекомендованої літератури – містить список джерел, які викладач рекомендує студентам для більш поглибленого опрацювання матеріалу, розібраного під час заняття.

9. План заняття – містить короткий перелік основних етапів заняття.

10. Організація заняття, опис його ходу та етапів, застосування відповідних методів і засобів навчання на кожному з етапів. Цей структурний компонент конспекту заняття розрізняється для різних видів конспекту заняття:

– для *розгорнутого конспекту заняття:* хід заняття описується детально з повним викладенням усього теоретичного і практичного матеріалу та специфікою його подання з використанням обраних викладачем методів і засобів навчання;

– для *план-конспекту заняття:* хід заняття подається у вигляді трохи коротшого викладення теоретичного та практичного матеріалу з зазначенням основних тез, понять, завдань.

11. Узагальнення з розглянутих питань, задач, тестові завдання для контролю знань студентів (якщо є).

12. Оцінка знань та роботи студентів на занятті. На лекції робиться узагальнена оцінка роботи групи студентів, на практичних заняттях – здійснюється оцінка групи студентів або усіх студентів групи.

13. Загальні підсумки з теми проведеного заняття.

Проведене під час педагогічної практики практичне (лабораторне, семінарське чи інше) заняття потрібно описати за описаним вище планом та додати до звіту. Зразок можливої структури проведеного заняття наведено у додатках В і Г, але конспект заняття у звіті з асистентської практики повинен бути розгорнутим.

Зупинимося більш детальніше на організації та етапах проведення лекційних, практичних і лабораторних занять. Загалом **хід заняття** повинен містити наступні основні етапи: 1) вступ; 2) основна частина; 3) заключна частина.

**Вступ заняття** є досить важливим для встановлення контакту з аудиторією, містить вступне зауваження, формулювання конкретної мети заняття, огляд головних питань теми тощо з метою психологічно ввести студентів у процес сприймання, привернути їх увагу,

забезпечити контакт. Вступ повинен бути розрахований на 3–4 хвилини та може включати:

1) привітання (1 хв.);

2) перекличку (2 хв.);

3) вступне слово: пояснення теми, мети та плану заняття (2–3 хв.);

4) перевірку готовності аудиторії до роботи під час заняття.

**Основна частина заняття** за призначенням відрізняється для різних форм занять. Вона спрямована:

– під час проведення *практичних занять:* на формування умінь і навичок та закріплення теоретичних знань, необхідних для розв'язання практичних задач;

– під час *проведення лекцій*: на повідомлення нових знань, викладення основного змісту матеріалу теми, його аналізу, узагальнення висунутих положень.

Структура побудови основної частини заняття відрізняється для лекцій, лабораторних та власне практичних занять.

*Практичні заняття* можуть включати завдання, призначені як для фронтальної роботи усіх студентів групи під керівництвом викладача щодо розбору основних прийомів та алгоритмів їх розв'язання, так і завдання для самостійної роботи студентів. Їх можна комбінувати: або все заняття може бути у вигляді фронтальної роботи усіх студентів під керівництвом викладача, або все заняття студенти можуть працювати самостійно за підготовленими викладачем завданнями. Стратегію проведення заняття викладач обирає за власним бажанням, враховуючи, чи тема тільки почала розглядатися, чи уже над нею працювали раніше студенти.

*Лабораторні заняття* проводяться за розробленими викладачем методичними рекомендаціями, які містять тему, мету, завдання лабораторної роботи. Методичні рекомендації до лабораторної роботи можуть містити короткі чи більш розгорнуті теоретичні відомості, необхідні для проведення заняття та поетапний опис кожної дії й операції, яку потрібно виконати. Для лабораторних робіт пошуковотворчого характеру методичні рекомендації містять мету, короткий перелік основних теоретичних положень, та поставлені за варіантами завдання для студентів. Лабораторна робота повинна бути захищена, тому у конспекті лабораторного заняття має бути список контрольних запитань, для підготовки студентів до захисту.

Для успіху проведення *лекцій* важливе значення має поділ теоретичного матеріалу на розділи, виділення основних питань, наявність простого чи розгорнутого зрозумілого плану з 3–4 пунктів. Методично рекомендованими є наступні правила композиції побудови лекції:

1. *Послідовність:* викладений матеріал повинен бути пов'язаний логічно.

2. *Посилення:* сильний початок, емоційні аргументи всередині, найсильніші – в кінці (сильні докази, нова інформація завжди притягують увагу).

3. *Органічна єдність:* поділ на пункти має витікати з самого матеріалу, диктуватися ним, тобто структура повинна бути гармонічно пов'язаною зі змістом.

4. *Економія засобів:* мінімум слів, фактів і доказів. Лише те, що веде до розкриття теми, з'ясування її змісту.

**Заключна частина заняття** містить підсумок проведеного заняття, який потрібно ретельно спланувати. Залежно від форми проведення заняття його заключна частина може бути різною.

Під час проведення лекції заключна частина заняття може містити необхідне узагальнення з розглянутої теми, зроблені теоретичні і фактичні висновки. Водночас можна використовувати цитати, алегорії, тощо. Але на відміну від вступу, де все це може мати відносний зв'язок з темою, тут ілюстрація повинна відповідати сутності розглянутого на лекції. Приблизна структура заключної частини лекції:

1) коротке повторення основних положень лекції (чіткі, максимально стислі формулювання), можливий повтор (видозмінений) того, що було сказано у вступі;

2) узагальнення розглянутого, загальний висновок;

3) зазначення перспектив з теми лекції.

Для практичного заняття заключна частина заняття може включати оголошення балів, які отримали студенти під час заняття, узагальнену оцінку роботи студентів під час заняття, загальні рекомендації щодо виконання завдань для самостійної роботи.

## **ІІІ. ОСОБЛИВОСТІ ПРОХОДЖЕННЯ АСИСТЕНТСЬКОЇ ПРАКТИКИ ПІД ЧАС ДИСТАНЦІЙНОГО ТА ЗМІШАНОГО НАВЧАННЯ**

#### **3.1. Освітні сервіси для відеозв'язку та дистанційної роботи**

Проходження асистентської практики у разі реалізації у закладі вищої освіти дистанційної та змішаної форми навчання передбачає використання освітніх хмарних сервісів та систем управління навчанням. Їх використовують для доступу до засобів навчання, результатів навчальної діяльності студентів, обміну навчальним контентом та організації взаємодії викладачів і студентів розподілено у просторі і часі в ході вивчення дисциплін. Організація проведення занять водночас має свою специфіку та супроводжується використанням інноваційних форм, засобів та методів навчання.

Розглянемо основні освітні сервіси, які використовуються найчастіше та особливості їх застосування під час проведення занять.

*Gmail* – повнофункціональний поштовий клієнт, який дозволяє обмінюватися миттєвими повідомленнями, має мобільний доступ, захист від вірусів та спаму, потужний алгоритм пошуку поштовою кореспонденцією. У процесі організації електронного навчання може бути використаний для пересилання файлів з навчальним контентом та для спілкування суб'єктів навчального процесу.

*Google Drive* – диск у хмарі як середовище з набором веб-інструментів для зберігання та передачі файлів різних форматів, а також надання чи обмеження колективного доступу до них. Широко використовується у освітній практиці закладів вищої освіти для надання доступу студентам до файлів різних форматів з навчальними матеріалами.

*Google Calendar* – веб-інструмент управління та календарного планування. Календарне планування шляхом створення календаря заходів у ході вивчення певної дисципліни, спільне використання календарів для створення та перегляду розкладу занять і консультацій – це приклади використання можливостей цього сервісу в освітньому процесі.

*Google Forms* – інструмент, за допомогою якого можна легко і швидко планувати навчальні заходи, складати опитування та анкети під час вивчення дисципліни, а також збирати потрібну інформацію.

*Google Classroom* – веб-сервіс для навчальних закладів, який дозволяє створювати курси для вивчення окремих дисциплін, призначати й перевіряти завдання, реалізовувати організацію навчального процесу й комунікацію викладачів та студентів.

Наступні два сервіси можуть бути використані для організації індивідуальної та групової роботи студентів під час виконання навчальних завдань:

*Google Docs* – веб-сервіс, який дозволяє створювати, редагувати, експортувати текстові документи, а також надавати колективний доступ до роботи з ними.

*Google Sheets* – веб-сервіс, що дозволяє створювати, редагувати та експортувати електронні таблиці та надавати колективний доступ до роботи з ними.

Для **відеозв'язку в режимі онлайн** найчастіше використовують сервіси *Skype*, *Zoom* та *Google Meet* (раніше *Google Hangouts*). Використання цих сервісів у навчальних закладах дозволяє проводити розподілені у просторі онлайн заняття, відеоконференції, консультації.

*Google Meet* – безкоштовний веб-сервіс, за допомогою якого користувачі можуть спілкуватися одне з одним у режимі реального часу, підтримує шифрування відео дзвінків. Серед ключових переваг цього сервісу можна виділити наступні:

 Відео зустрічі в *Google Meet* можуть проводитися з кількістю учасників до 100 осіб, що дозволяє проводити для студентів потокові .<br><sub>Онлайн лекшії.</sub>

 Діє обмеження на дзвінки – 60 хвилин, однак цього вдосталь для ефективної взаємодії під час дистанційного заняття.

 $\checkmark$  Є можливість для демонстрації зображень з відеокамери, екрану повністю, окремих файлів, вкладок браузера.

 *Google Meet* можна використовувати у більшості браузерів. Користувачі можуть встановити додатки для смартфона чи планшета.

 Для використання застосунку необхідно мати обліковий запис Google. З одного боку, це викликає певні незручності, але з іншого – відео зустрічі є більш захищеними.

*Skype* – популярний месенджер для ПК і мобільних пристроїв, який дозволяє здійснювати відео зв'язки, відправляти текстові повідомлення, мультимедійні дані. Є безкоштовним програмним забезпеченням, яке чудово підходить для навчання. Студенти можуть заходити як з ПК, так і зі смартфону. Для використання усіх можливостей Skypeконференцій необхідно зареєструватися. Переваги та особливості Skype:

Під час одного виклику можна запросити до 50 осіб.

Час онлайн-заняття необмежений.

 Викладачі можуть вмикати демонстрацію екрану, а також записувати свої онлайн-заняття.

 Створене посилання зберігається і немає потреби повторно генерувати нове. Це зручно для роботи з однією й тією ж групою.

*Zoom* відрізняється простим дизайном, прийнятною швидкістю роботи. Має функції для проведення демонстрацій та дозволяє планувати онлайн заняття. Інтеграція з календарями дозволяє автоматично розсилати повідомлення усім учасникам. Ідеально підходить для проведення групових занять: дистанційних лекцій, семінарів, заліків. Студенти можуть заходити як з ПК, так і зі смартфону. До відеоконференції може підключитися той, хто має посилання, або ідентифікатор конференції, реєстрація не є обов'язковою.

Дозволяє проводити онлайн відео зустрічі з кількістю учасників до 100 осіб з лімітом 40 хвилин (більше – платна послуга). Відеозв'язок один на один є безкоштовним. Переваги Zoom:

 Підтримка відео й аудіо зв'язку з кожним учасником. Організатор має можливість виключати й включати мікрофон, відео в усіх учасників.

 $\checkmark$  Можна здійснювати демонстрацію екрана зі звуком, ставити її на паузу. Ділитися можна не всім екраном, а й екранами окремих додатків. Викладач може надати можливість ділитися екраном для усіх учасників.

 Є вбудована інтерактивна дошка, можна легко й швидко перемикатися з демонстрації екрана на дошку.

 Є чат, у якому можна писати повідомлення, передавати файли всім або обраним учасникам.

 $\checkmark$  Можна робити запис заняття зі збереженням як на диску ПК, так і на хмарі.

 Під час демонстрації екрана є інструмент *Коментувати*, який дозволяє малювати, виділяти, стирати тощо. Це може робити як викладач, так і студенти (у налаштуваннях можна виключити цю функцію в студентів).

Для розробки, управління та поширення навчальних онлайнматеріалів із забезпеченням спільного доступу до них у навчальних закладах широко використовуються програмні комплекси, які мають назву – системи управління навчанням (англ. *Learning Management System – LMS*). Створюються зазначені матеріали у віртуальному навчальному середовищі з заданням послідовності їх вивчення. До складу матеріалів входять різного роду індивідуальні завдання, проєкти для роботи в малих групах, інші навчальні елементи для всіх

студентів, які засновані як на змістовній компоненті, так і на комунікативній.

У Чорноморському національному університеті ім. Петра Могили у навчальному процесі запроваджено використання LMS-системи Moodle. Особливості проведення занять з використанням Moodle більш детально розглянемо у наступному підрозділі.

Застосування хмарних освітніх сервісів та системи управління навчанням Moodle під час проходження асистентської практики має бути відображено магістрантами у конспектах проведених та відвіданих занять.

#### **3.2. Використання системи Moodle під час проведення занять**

Система LMS Moodle дозволяє створювати віртуальне навчальне середовище, доступ до якого здійснюється з допомогою браузера зареєстрованими у системі користувачами з різними правами та ролями, обумовленими їх місцем у навчальному процесі. Для вивчення навчальних дисциплін викладачі створюють у системі Moodle навчальні електронні курси.

**Курс** (Course) – відноситься до основних понять Moodle, призначений для вивчення певної навчальної дисципліни та є навчальним простором, який включає набір викладачів, студентів і навчальних матеріалів. Забезпечує інтерактивну взаємодію суб'єктів навчального процесу, постійний контакт між ними протягом всього періоду навчання, контроль одержуваних знань і нагромадження інформації про процес навчання.

До основних функціональних структурних елементів електронного курсу відносяться:

1. *Початкова сторінка курсу:* перша сторінка, на яку попадає користувач після входу до курсу, містить *область даних* – центральну частину сторінки курсу, наповнену в процесі його розробки навчальною інформацією та засобами для її вивчення. Для викладача початкова сторінка курсу має два режими показу – режим перегляду та режим редагування.

2. *Секція*: фрагмент навчального курсу, розміщений у області даних, який має свою назву і включає один або декілька елементів курсу.

3. *Модуль діяльності* (*Activity Modules*): елемент курсу, який містить навчальний матеріал і може бути двох видів: *ресурс і інтерактивний елемент курсу*. Ці елементи є базовою основою для створення навчальних засобів та організації електронного навчання.

Курс може містити будь-яку кількість навчальних засобів, створених з допомогою ресурсів та інтерактивних елементів Moodle. Усі наявні елементи курсу відображаються у секціях на початковій сторінці курсу у вигляді посилань.

4. *Файлова система курсу:* призначена для збереження електронних файлів різних форматів, які містять навчальну інформацію та можуть бути застосовані у навчальному процесі або під час створення модулів діяльності.

5. *Банк тестових завдань:* Moodle дозволяє створювати структуровану за категоріями тестову базу, яка може неодноразово та вибірково використовуватися на різних етапах контролю й моніторингу в процесі вивчення навчальної дисципліни. Банк тестових завдань доцільно розбити на категорії, які відповідають модулям дисципліни та можуть містити підкатегорії до окремих тем навчальних модулів.

6. *Журнал оцінок:* відображає отримані студентами бали за виконання навчальних завдань.

7. *Блок*: прямокутна область у правій або лівій частині сторінки Moodle, яка призначена для виконання певної роботи з курсом: налаштування курсу та внесення до нього змін; полегшення навігації в системі; надання користувачеві певної інформації про стан курсу; виконання інших службових операцій.

8. *Комунікаційні засоби:* електронна пошта, служба повідомлень Moodle, форуми, блоги тощо.

На рисунку 1 показано основні зв'язки між функціональними структурними елементами електронної дисципліни в системі Moodle.

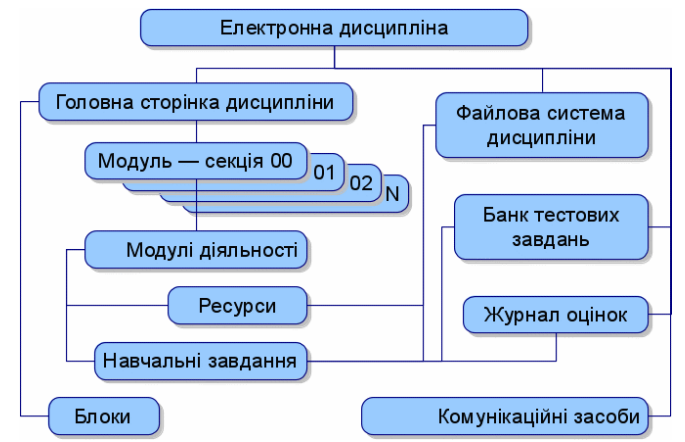

**Рис. 1.** Функціональна структура електронного курсу Moodle

Наявність у системі Moodle *модулів діяльності*, за допомогою яких можна організувати навчальну роботу студентів, надає широкі дидактичні можливості для формування переліку навчально-методичних матеріалів, націлених на розв'язання студентом завдань дисципліни. Усі модулі умовно поділено на *Ресурси та Завдання*.

**Ресурси** дозволяють додавати до курсу навчальний матеріал, представлений практично у будь-якому цифровому форматі (текстовому, графічному, звуковому, відео, тощо) для оглядового ознайомлення з ним: гіпертекстові сторінки та посилання на них; посилання на файли, які можуть бути розміщені у файловій системі курсу Moodle, на диску Google Drive або у іншому хмарному сервісі. Під час дистанційного вивчення дисципліни такого роду ресурси використовують для розміщення теоретичного матеріалу, який розглядають на лекціях. Лекція може бути підготовлена для студентів у вигляді текстових файлів, слайдів з голосовим супроводженням, записаних відео лекцій, посилань на онлайн заняття у сервісах Skype, Zoom чи Google Meet.

**Завдання** є інтерактивними елементами курсу, які призначені для розміщення навчальної інформації, організації форм та методів її вивчення, оцінювання, мають зворотній зв'язок, за допомогою якого результати навчання студента оцінюються викладачем або автоматично. Для організації дистанційного вивчення дисципліни найчастіше використовують наступні інтерактивні елементи.

1. *Глосарій* (Glossary) – дозволяє викладачам створювати список означень основних понять дисципліни, обов'язкових для засвоєння студентами.

2. *Форум* (Forum) – призначений для колективного обговорення навчальних завдань, спілкування, обміну думками, обговорення різних питань.

3. *Завдання* (Assignment) – дозволяє викладачам ставити задачу чи практичне завдання, яке потребує підготовки відповіді чи розв'язку в електронному вигляді та збирати роботи студентів, рецензувати й оцінювати їх. Під час вивчення дисциплін комп'ютерного циклу цей елемент використовують для розміщення методичних рекомендацій для практичних та лабораторних занять та отримання звітів з їх виконання.

4. *Тест* (Quiz) – дозволяє викладачеві створювати набори тестових завдань різних типів для здійснення різних видів контролю. У процесі розробки тестів в Moodle передбачено використання широкого спектру шкал та стратегій оцінювання. Це дозволяє в ході проєктування тесту кожному тестовому завданню ставити у відповідність рівень його складності шляхом вказівки його ваги, відповідно до обраної шкали

оцінювання тесту. Проходження тесту в системі оцінюється автоматично відповідно до налаштувань викладача.

5. *Урок* (Lesson) – дозволяє гнучко подавати навчальний матеріал разом з сукупністю завдань для його засвоєння та контролю на декількох веб-сторінках, пов'язаних між собою посиланнями, перехід між якими може бути різним, залежно від рівня засвоєння навчального матеріалу студентом та налаштувань, зроблених викладачем. Цей ресурс доцільно використовувати для подання лекційного матеріалу, який студент буде вивчати за індивідуальною траєкторією з автоматизованим оцінюванням засвоєних знань засобами Moodle. Що є досить корисним під час дистанційного вивчення дисципліни, коли контакт викладача зі студентами є розподіленим у просторі та часі.

У випадку, якщо асистентська практика проходить за умов дистанційного навчання у закладі вищої освіти, магістрантам у конспекті заняття необхідно відобразити, які саме ресурси було використано та як заняття було організовано в системі Moodle (додаток Д).

# **СПИСОК РЕКОМЕНДОВАНИХ ДЖЕРЕЛ**

#### **Базові**

#### *Нормативно-правові акти*

1. Закон України «Про вищу освіту» від 1.07.2014 № 1556-VII (зі змінами у поточній редакції від 25.09.2020, підстава – 849-IХ) [Електронний ресурс] – режим доступу : https://zakon.rada.gov.ua/ laws/show/1556-18#Text.

2. Постанова Міністерства освіти України «Про затвердження Положення про проведення практики студентів вищих навчальних закладів України» від 8.04.1993 № 93 (зі змінами згідно наказу Міносвіти України № 351 від 20.12.1994) [Електронний ресурс] – режим доступу : https://zakon.rada.gov.ua/ laws/show/z0035-93#Text.

3. Крамаренко І. С. Збірник нормативно-правових актів щодо матеріально-технічного забезпечення галузі освіти. Інноваційна діяльність [Електронний ресурс] / І. С. Крамаренко, О. В. Ночвінова. – Київ: ІМЗО, 2019. – 80 с. – режим доступу : https://nus.org.ua/wpcontent/uploads/2019/07/ostatochna-innovatsijna.pdf.

4. Вища освіта в Україні. Нормативно-правове регулювання : Нормативний збірник / за ред. М. Ф. Степка, Л. М. Горбунової. – К. : Форум, 2007. – Т. 1. – 798 с.

#### *Підручники, методичні та дидактичні матеріали*

1. Артемова Л. В. Педагогіка і методика вищої школи: навчально-методичний посібник для викладачів, аспірантів, студентів магістратури / Л. В. Артемова. – К.: Кондор, 2012. – 272 с.

2. Базелюк О. В. Технології дистанційного професійного навчання. Методичний посібник / О. В. Базелюк, О. М. Спірін, Л. М. Петренко та ін. – Житомир : Полісся, 2018. – 160 с.

3. Бутенко Н. Ю. Педагогічна практика: підготовка та реалізація: навч. посіб. / Н. Ю. Бутенко, Л. М. Грищенко; за заг. ред. Н. Ю. Бутейко. – К. : КНЕУ, 2005. – 184 с.

4. Вітвицька С. С. Основи педагогіки вищої школи : підручник / С. С. Вітвицька. – К. : Центр навчальної літератури, 2018. – 384 с.

5. Гладуш В. А. Педагогіка вищої школи: теорія, практика, історія : навчальний посібник / В. А. Гладуш, Г. І. Лисенко – Д. : ТОВ Роял Принт., 2014. – 416 с.

6. Головенкін В. П. Педагогіка вищої школи : підручник / В. П. Головенкін. – 2-ге вид., переробл. і доповн. – Київ : КПІ ім. Ігоря Сікорського, 2019. – 290 с.

7. Гуревич Р. С. Інтерактивні технології навчання у вищому педагогічному навчальному закладі : навчальний посібник / Р. С. Гуревич, М. Ю. Кадемія, Л. С. Шевченко. – Вінниця : ТОВ фірма Планер,  $2013. - 309$  c.

8. Дичківська І. М. Інноваційні педагогічні технології : навч. посібник для студентів вищих навч. закладів / І. М. Дичківська, 3-є вид. виправл. – К. : Академвидав. – 2015. – 304 с.

9. Калашнікова Л. М. Педагогіка вищої школи у схемах і таблицях : навчальний посібник / Л. М. Калашнікова, О. А. Жерновникова. – Харків : ХНПУ, 2016. – 260 с.

10. Каплінський В. В. Методика викладання у вищій школі : навчальний посібник / В. В. Каплінський. – Вінниця : ТОВ Ніланд ЛТД, – 2015. – 224 с.

11. Кухаренко В. М. Теорія та практика змішаного навчання : монографія / В. М. Кухаренко, С. М. Березенська, К. Л. Бугайчук та ін., за ред. В. М. Кухаренка. – Харків : Міськдрук, НТУ «ХПІ», 2016. – 284 с.

12. Лапчик М. П. Методика обучения информатике : учебное пособие / М. П. Лапчик, И. Г. Семакин, Е. К. Хеннер, М. И. Рагулина ; под ред. М. П. Лапчика. – М. : Академия, 2016. – 390 с.

13. Лутаєва Т. В. Педагогіка та методика викладання у вищій школі / Т. В. Лутаєва. – Х. : НФаУ, 2014. – 68 с.

14. Пальчевський С. С. Педагогіка: навчальний посібник / С. С. Пальчевський. 3-є вид. – Київ : Каравела, – 2018. – 496 с.

15. Полат Е. С. Педагогические технологии дистанционного обучения : учебное пособие для вузов / Е. С. Полат, М. В. Моисеева, А. Е. Петров и др. – 3-е изд. – М. : Издательство Юрайт, 2020. – 392 с.

16. Туркот Т. І. Педагогіка вищої школи : навчальний посібник / Т. І. Туркот. – К. : Кондор, 2011. – 628 с.

17. Фіцула М. М. Педагогіка вищої школи : навчальний посібник / М. М. Фібула. – 2-ге видання, доп. – К., Академвидав, 2014. – 456 с.

#### **Допоміжні**

#### *Підручники, методичні та дидактичні матеріали*

1. Болюбаш Н. М. Організація самостійної роботи студентів : навчальний посібник / Н. М. Болюбаш, Г. В. Коваль. – Миколаїв : Вид-во ЧДУ ім. Петра Могили, 2010. – 68 с.

2. Болюбаш Н. М. Розробка дистанційного курсу засобами інформаційного середовища Moodle / Н. М. Болюбаш // Наукові праці : Науково-методичний журнал. – Вип. 123. Т. 136. Педагогіка. – Миколаїв : Вид-во ЧДУ ім. П. Могили, 2010. – С. 19–27.

3. Болюбаш Н. М. Створення тестів для інформаційно-освітньої системи на базі електронної платформи Moodle : навчальний посібник / Н. М. Болюбаш ; [під ред. О. П. Мещанінова]. – Миколаїв : Вид-во МДГУ ім. Петра Могили, 2008. – 68 с.

4. Вітвицька С. С. Основи педагогіки вищої школи. Білінгвальний навчально-методичний посібник для студентів закладів вищої освіти / С. С. Вітвицька, Н. М. Андрійчук. – 2-ге вид. перероб. і доп. – Житомир : Вид-во ЖДУ, 2019. – 312 с.

5. Жарська І. О. Інтерактивні методи навчання в маркетингу : навчальний посібник / І. О. Жарська. – Одеса : Атлант, 2017. – 200 с.

6. Зайченко І. В. Основи педагогічної майстерності та етика викладача вищої школи : підручник / І. В. Зайченко, В. М. Теслюк, А. А. Каленський. – Київ : видавництво Ліра-К, 2017. – 484 с.

7. Козлова Г. М. Методика викладання у вищій школі : навчальний посібник / Г. М. Козлова. – Одеса : ОНЕУ, 2014 – 200 с.

8. Кузнецов А. А. Общая методика обучения информатике [Електронний ресурс] / А. А. Кузнецов, Т. Б. Захарова, А. С. Захарова. – М. : Прометей, 2016. – 300 с.

9. Мешко О. І. Психологія вищої школи : навчальний посібник. / Тернопіль : Вектор, – 2018. – 196 с.

10. Мещанінов О. П. Сучасні моделі розвитку університетської освіти в Україні : монографія / О. П. Мещанінов. – Миколаїв : Вид-во МДГУ ім. Петра Могили, 2005. – 460 с.

11. Нагаєв М. В. Методика викладання у вищій школі / М. В. Нагаєв. – К. : Центр учбової літератури, 2007. – 232 с.

12. Ортинський В. Л. Педагогіка вищої школи / В. Л. Ортинський. – К. : Центр учбової літератури, 2009. – 472 с.

13. Попов Е. Б. Гуманистическая педагогика : идеи, концепции, практика / Е. Б. Попов. – М. : НТЦ Инфра-М, 2015. – 156 с.

14. Прищак М. Д. Педагогіка, психологія та методика викладання у вищій школі / М. Д. Прищак, О. Б. Залюбівська. – Вінниця : ВНТУ,  $2019. - 150$  c.

15. Сисоєва С. О. Педагогічні технології у неперервній професійній освіті : монографія / С. О. Сисоєва, А. М. Алексюк, П. М. Воловик та ін. ; під ред. С. О. Сисоєвої. – К. : ВІПОЛ, 2001. – 502 с.

16. Софронова Н. В. Теория и методика обучения информатике : учеб. пособие для вузов / Н. В. Софронова. – 2-е изд., перераб. и доп. – М. : Изд-во Юрайт, 2019. – 401 с.

17. Тренінгове навчання в закладі вищої освіти : навчально-методичний посібник / М. В. Афанасьєв, Г. А. Полякова, Н. Ф. Романова та ін. ; за ред. М. В. Афанасьєва. – Харків : ХНЕУ ім. С. Кузнеця, 2018. – 323 с.

# **ДОДАТКИ**

Додаток А

Чорноморський національний університет імені Петра Могили

#### **Індивідуальне завдання на практику**

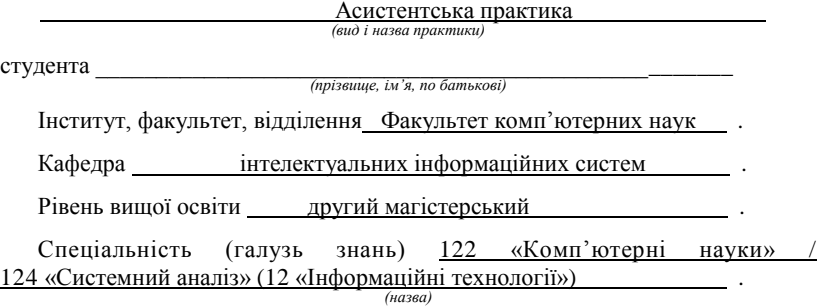

 $5$  курс, група  $501/507$ .

#### **Календарний план проходження практики**

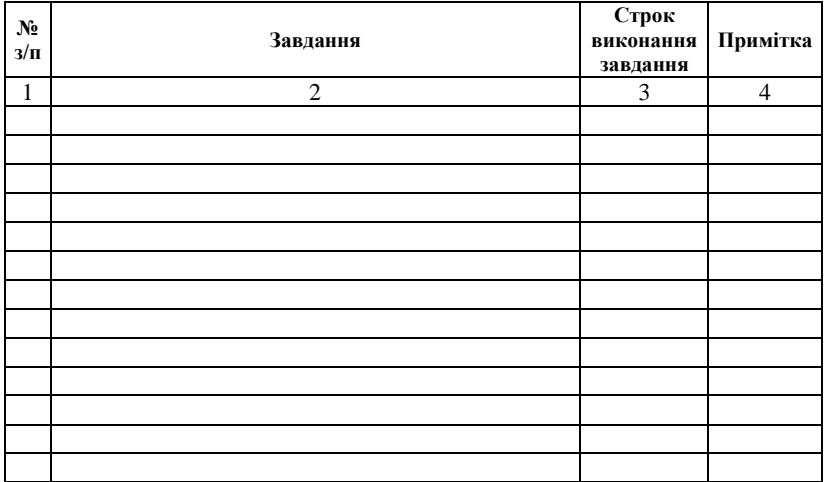

Керівники практики:

від ЧНУ ім. Петра Могили  $\frac{1}{\text{(n) nuc}}$ 

*(підпис) (прізвище та ініціали)*

від підприємства, організації, установи  $\frac{1}{\text{(ni) nuc}}$ 

*(підпис) (прізвище та ініціали)*

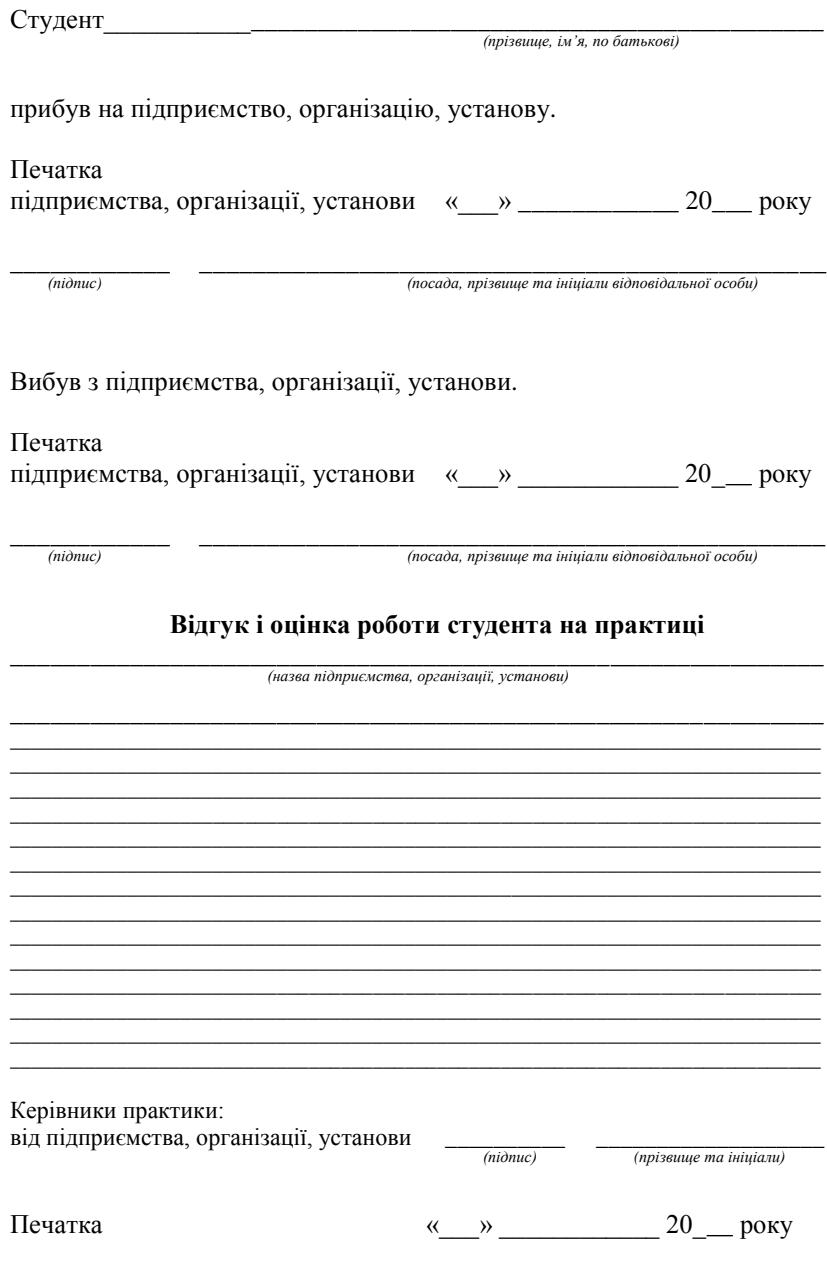

#### Висновок керівника практики від ЧНУ ім. Петра Могили про проходження практики

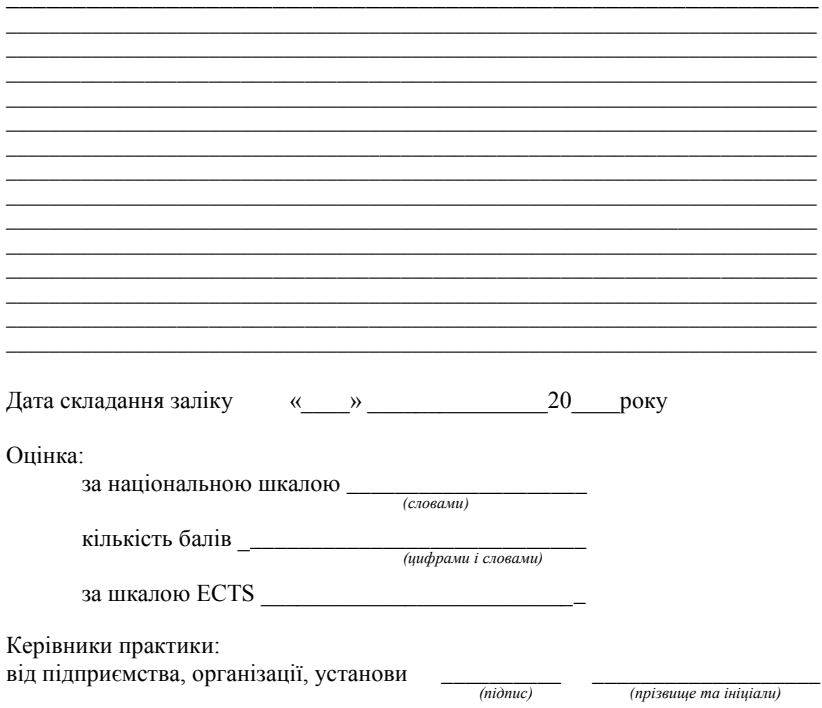

Примітка: Індивідуальне завдання - перший аркуш у звіті студента (двосторонній при роздрукуванні).

Додаток Б

#### **Зразок оформлення титульної сторінки звіту про проходження асистентської практики**

МІНІСТЕРСТВО ОСВІТИ І НАУКИ УКРАЇНИ Чорноморський національний університет імені Петра Могили Факультет комп'ютерних наук Кафедра інтелектуальних інформаційних систем

#### **ЗВІТ ПРО ПЕДАГОГІЧНУ АСИСТЕНТСЬКУ ПРАКТИКУ**

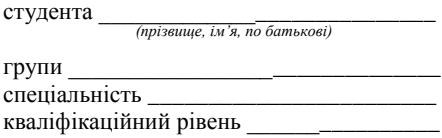

База практики

\_\_\_\_\_\_\_\_\_\_\_\_\_\_\_\_\_\_\_\_\_\_\_\_\_\_\_\_\_\_\_\_\_\_\_\_ *(повна назва)*

Керівник практики від університету: канд. пед.наук, доцент Болюбаш Н. М. *(посада, прізвище, ініціали)*

Керівник практики від бази практики:

\_\_\_\_\_\_\_\_\_\_\_\_\_\_\_\_\_\_\_\_\_\_\_\_\_\_\_\_\_\_\_\_\_\_\_\_ *(посада, прізвище, ініціали)*

Миколаїв 2021

Додаток В

#### **Основні структурні компоненти плану-конспекту лекції**

*1. Тема* лекції.

*2. Мета:* вказати, зважаючи на зміст робочої програми курсу, конкретний результат, який планується досягти. *Навчальна мета* передбачає формування у студентів:

 $\checkmark$  наукових знань (методологічних знань про ...);

розуміння понять (теорій тощо) ;

- осмислення закономірностей (теорій, підходів тощо);
- $\checkmark$  умінь дискусії (діалогу) з проблем ...;
- $\checkmark$  ціннісних уявлень про ...;
- особистісного ставлення до … ;
- критичного ставлення до проблем …

Навчальна мета може включати декілька завдань як освітнього, так і виховного і розвивального напрямів.

*3. Методи, прийоми, засоби:* зазначити, які методи, прийоми, засоби, технології навчання застосовуються під час лекції для досягнення визначених завдань.

*4. Наочність:* таблиці, схеми, графіки, макети, приладдя, слайди, тощо.

*Технічні засоби навчання:* проєктор, комп'ютери тощо.

*5. Основні питання лекції:* (не більше чотирьох на одну лекцію).

*6. Рекомендована література: Основна* (конкретно вказати: автор, назва, рік видання, сторінки) та *додаткова*.

*7. Хід лекції:*

*1) Вступна частина* (до 10 хв.)

привітання викладача зі студентами;

 установлення зв'язку із пройденим навчальним матеріалом і новою інформацією, визначення її місця і ролі у системі навчального курсу, прогноз подальшого її розгляду;

 повідомлення теми лекції, створення у студентів позитивної установки на її вивчення;

 визначення основних питань лекції, надання списку рекомендованої літератури;

 захоплення уваги студентів, психологічна підготовка до розгляду основних питань лекції, виокремлення їхнього зв'язку з майбутньою професійною діяльністю.

*2) Основна частина* (70–75 хв.)

висвітлення кожного питання окремо;

 показ логічного переходу від одного питання до іншого, здійснення підсумку після кожного етапу;

 зазначення міжпредметних зв'язків, практичних прикладів, спрямованості навчальної інформації на професійну діяльність студентів;

 виокремлення питань для бесіди, дискусії чи діалогу, отримання зворотнього зв'язку.

*3) Заключна частина* (5–10 хв.)

 здійснення логічних висновків про основні поняття, положення, що розглядаються;

 повідомлення щодо досягнення запланованої теми, завдань лекції, оцінка спільної взаємодії зі студентами;

визначення характеру підготовки до практичного заняття;

 коротке повідомлення питань, проблем, що будуть розглядатися у наступній лекції, створення позитивних очікувань.

#### Додаток Г

#### **Основні структурні компоненти плану-конспекту практичного заняття**

*Тема заняття:*

#### **ФОРМАТУВАННЯ ТА РЕДАГУВАННЯ ТЕКСТУ У ТЕКСТОВОМУ РЕДАКТОРІ MS WORD**

#### *Мета заняття:*

– *контрольна:* перевірити знання, отримані студентами на минулому занятті;

– *навчальна:* сформувати у студентів уміння створювати, редагувати, форматувати текстові документи, уміння представляти дані у табличному вигляді, у вигляді списку, включати графічні об'єкти;

– *розвиваюча:* розвинути вміння та навички щодо застосування отриманих знань під час розв'язанні професійних задач;

– *виховна:* формування елементів інформаційної культури.

*Методи, прийоми, засоби:* Зазначити, які методи, прийоми, засоби, технології навчання застосовуються під час заняття для досягнення визначених завдань.

*Необхідне програмне забезпечення:* вказати яке.

#### *План практичного заняття*

1. Організаційна частина.

2. Перевірка завдань, які були задані для позааудиторного самостійного виконання.

3. Повідомлення теми заняття. Короткий виклад теоретичного матеріалу.

4. Застосування набутих знань, розвиток навичок та вмінь.

5. Задання домашнього завдання та надання вказівок щодо його виконання.

#### **ХІД ЗАНЯТТЯ**

#### *1. Організаційна частина* – 3 хв.

Привітання, перевірка присутності, виявлення відсутніх, перевірка підготовленості групи до заняття, повідомлення плану подальшої роботи.

*Мета* – створити робочу обстановку.

#### *2. Перевірка виконання домашнього завдання* – 7 хв.

Перегляд наявності виконаних завдань домашньої роботи в студентів. Якщо виконання завдання викликало труднощі або було зроблено неправильно, пояснити де були зроблені помилки.

#### *3. Повідомлення нової теми. Викладення матеріалу, виконання базових завдань* – 15 хв.

#### **Форматування та редагування тексту у текстовому редакторі MS Word**

*Далі короткий виклад необхідного теоретичного матеріалу та практичні завдання, підібрані для фронтальної роботи викладача з усією групою щодо засвоєння основних алгоритмів виконання практичних завдань з теми.* 

#### *4. Застосування викладеного матеріалу, розвиток навичок та вмінь* – 60 хв.

*Далі приводяться практичні завдання, підібрані для закріплення умінь та навичок з теми з вказівкою, як саме ці завдання виконуються (фронтально, індивідуально, самостійно тощо).*

*5. Завдання домашнього завдання* та надання вказівок щодо його виконання – 5 хв.

Додаток Д

#### **Основні структурні компоненти плану-конспекту онлайн лекції (зразок)**

*Тема лекції:*

#### **ШАБЛОНИ В С++**

*Дидактична мета:* формування знань про шаблони, їх види та використання під час програмування на мові С++, набуття навичок роботи з шаблонами, формування уміння поєднувати теоретичний матеріал із практичними завданнями.

*Розвиваюча мета:* розвиток пам'яті та аналітичного мислення, наукового світогляду та інтересу до науки, яка вивчається, формування пізнавальної мотивації, самостійності.

*Виховна мета:* дотримання дисципліни на занятті, відповідальне ставлення до навчального часу, дотримання норм етики у взаєминах.

#### **ПЛАН ЗАНЯТТЯ**

1. Організаційний момент: вітання, перекличка (перевірка налаштування онлайн доступу студентів), повідомлення теми, мети і плану заняття.

2. Мотивація: повідомлення актуальності розгляду цієї теми.

3. Актуалізація (зв'язок з попереднім матеріалом).

4. Повідомлення нового матеріалу за таким планом: 1) шаблони функцій; 2) шаблони класів.

5. Узагальнення та систематизація знань (закріплення матеріалу): підведення підсумків, відповіді на запитання студентів.

6. Надання дидактичного матеріалу, необхідної літератури.

#### *Методи навчання*

1) словесні: розповідь, пояснення, опис, бесіда, повідомлення (у режимі онлайн розподілено у просторі з використанням хмарних сервісів);

2) наочний, візуалізації: ілюстрації (проєктування на екрани студентів слайдів онлайн лекції);

3) практичний: програма на етапі компіляції та виконання (демонстрація тексту програми та результатів її роботи на екрани студентів);

4) проблемно-пошуковий: постановка проблемного питання і методи його вирішення (активізація уваги та мислення).

*Зв'язки з іншими дисциплінами:* об'єктно-орієнтоване програмування, обчислювальні методи та застосування комп'ютерів, системне програмування, структури даних.

#### *Технічне та програмне забезпечення:*

1) комп'ютер з веб-камерою, приєднаний до мережі Інтернет;

2) електронний курс для вивчення дисципліни в системі LMS Moodle ЧНУ ім. Петра Могили;

3) сервіс Google Meet для відеозв'язку зі студентами під час проведення онлайн лекції, посилання на яку розміщене в електронному курсі дисципліни в середовищі Moodle;

4) середовище програмування Visual Studio 2019;

5) дидактичний матеріал для студентів, підготовлений у вигляді файлів, доступ до яких реалізовано з допомогою LMS Moodle та сервісу Google Drive.

*Основні поняття та терміни:* шаблони функцій, шаблони класів, перевантаження функцій, фіктивний тип даних.

#### *Рекомендована література*

1. Дэвид Вандевурд, Николай М. Джосаттис Шаблоны C++ : справочник разработчика. – М. : «Вильямс», 2016. – 544 с. – ISBN 978- 5-8459-2068-3.

2. Подбельский В. В. Язык Си++ // Глава 6. Функции, указатели, ссылки. 6.9. Шаблоны функций // – М.: Финансы и статистика, 2003. – С. 230–236.

#### **ХІД ЗАНЯТТЯ**

#### **Організаційний момент**

- вітання;
- перекличка;
- повідомлення теми та мети заняття;
- повідомлення плану заняття.

#### **Мотивація та актуалізація**

Ви вже знайомі з такими поняттями, як клас, поліморфізм, інкапсуляція, наслідування. І знаєте, що під час роботи з класами ми заздалегідь повинні знати, з яким типом даних нам доведеться працювати. Проте уявіть ситуацію, коли завчасно невідомо, з яким типом даних нам доведеться працювати. Для вирішення цих задач і був запропонований такий інструмент, як шаблони.

У процесі роботи з функціями ми можемо замінити інструмент шаблонів на використання перевантажених функцій, з якими ви знайомі і знаєте, як з ними працювати. Але як бути у випадку роботи з класами? Перевантажувати класи ми не можемо. Тому такий інструмент, як шаблони, є просто незамінним для вирішення таких задач.

#### **Повідомлення нових знань**

Далі іде виклад основного матеріалу лекції за планом:

1. Шаблони. Шаблони функцій.

2. Шаблони класів.

У розгорнутому конспекті лекції іде повний виклад теоретичного матеріалу у тому порядку, як спланував лектор. Місце, де під час проведення лекції будуть застосовуватися технічні (наприклад – вебкамера) та програмні засоби (середовище програмування Visual Studio, система LMS Moodle, хмарні сервіси Google Drive, Google Meet), має бути візуально виділене з вказівкою, з якою метою та яким чином здійснюється їх використання:

– за допомогою комп'ютера та веб-камери – організація розподіленого у просторі онлайн відеозв'язку викладача зі студентами;

– система LMS Moodle містить електронний курс дисципліни з посиланням на відеозустріч Google Meet, призначену для проведення онлайн лекції;

– хмарний сервіс Google Drive призначений для розміщення файлів:

 слайд-лекції з основними положеннями та визначеннями, які студенти повинні законспектувати (їх потрібно вказати у конспекті);

 роздаткового матеріалу, що містить фрагменти коду програми для практичного засвоєння роботи з шаблонами (фрагменти коду у конспекті мають бути наведені);

– середовище програмування Visual Studio – для демонстрації роботи програми (якої саме сказати).

У конспекті лекції вказуються запитання, які викладач планує задати у ході викладення матеріалу та варіанти можливих відповідей на них. Запитання можуть бути проблемного характеру, тоді серед запланованих методів необхідно вказати цей метод.

#### **Закріплення матеріалу**

З метою закріплення матеріалу студентам пропонується задати питання з викладеного матеріалу.

#### **Висновки**

Отже, сьогодні ми розглянули інструмент шаблонів та визначили, для чого вони використовуються. Ми навчилися писати програми з використанням шаблонів та побачили ефективність використання такого підходу.

#### **Завдання для самостійної роботи**

Йде конкретна вказівка того, що задається для самостійного опрацювання. Видача завдання на самостійну роботу (пояснення + надання переліку необхідної літератури).

*Навчальне видання*

*Надія Миколаївна БОЛЮБАШ*

# **АСИСТЕНТСЬКА ПРАКТИКА.**

Методичні рекомендації з організації та проходження асистентської практики магістрантами спеціальностей 122 «Комп'ютерні науки», 124 «Системний аналіз»

Методичні рекомендації

Випуск 342

Редактор *Р. Грубкіна.* Технічний редактор *О. Петроченко*. Комп'ютерна верстка *Н. Кардаш.* Друк, фальцювально-палітурні роботи *С. Волинець, О. Мішалкіна.*

**\_\_\_\_\_\_\_\_\_\_\_\_\_\_\_\_\_\_\_\_\_\_\_\_\_\_\_\_\_\_\_\_\_\_\_\_\_\_\_\_\_\_\_\_\_\_\_\_\_\_\_**

Підп. до друку 18.06.2021. Формат  $60x84^{1}/_{16}$ . Папір офсет. Гарнітура «Times New Roman». Друк ризограф. Ум. друк. арк. 2,55. Обл.-вид. арк. 1,89. Тираж 5 пр. Зам. № 6304.

Видавець і виготовлювач: ЧНУ ім. Петра Могили. 54003, м. Миколаїв, вул. 68 Десантників, 10. Тел.: 8 (0512) 50–03–32, 8 (0512) 76–55–81, e-mail: rector@chmnu.edu.ua. Свідоцтво суб'єкта видавничої справи ДК № 6124 від 05.04.2018